#### $<<$ AutoCAD2009

 $<<$ AutoCAD2009

- 13 ISBN 9787500686231
- 10 ISBN 7500686234

出版时间:2009-3

页数:360

PDF

更多资源请访问:http://www.tushu007.com

### <<AutoCAD2009 >

 $\mathsf{AutoCAD}$ 

Auto<sup>AD 2009</sup> Autodesk

AutoCAD Auto AD  $\Delta$ D

 $\overline{\mathrm{AutoCAD}}$ 

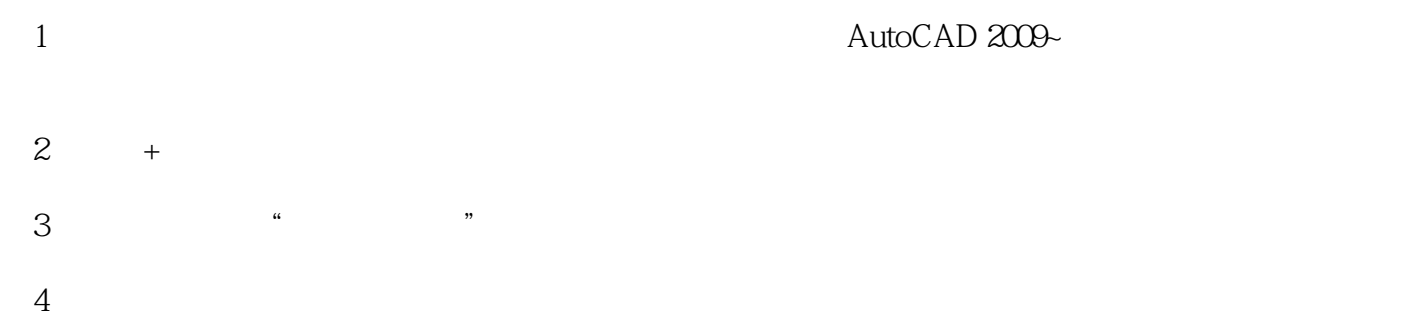

## $\sim$  <AutoCAD2009

 $\mu$  and  $\mu$  and  $\mu$  and  $\mu$  and  $\mu$  and  $\mu$  and  $\mu$  if  $\mu$  if  $\mu$  if  $\mu$  if  $\mu$  if  $\mu$  if  $\mu$  if  $\mu$  if  $\mu$  if  $\mu$  if  $\mu$  if  $\mu$  if  $\mu$  if  $\mu$  if  $\mu$  if  $\mu$  if  $\mu$  if  $\mu$  if  $\mu$  if  $\mu$  if  $\mu$  if CAD $\qquad$ 

 $u$  :  $v$  :  $u$  :  $u$  :  $v$  :  $v$  :  $v$  :  $v$  :  $v$  :  $v$  :  $v$  :  $v$  :  $v$  :  $v$  :  $v$  :  $v$  :  $v$  :  $v$  :  $v$  :  $v$  :  $v$  :  $v$  :  $v$  :  $v$  :  $v$  :  $v$  :  $v$  :  $v$  :  $v$  :  $v$  :  $v$  :  $v$  :  $v$  :  $v$  :  $v$  :  $v$  :  $v$  : AutoCAD 2009

## $\sim$  <AutoCAD2009

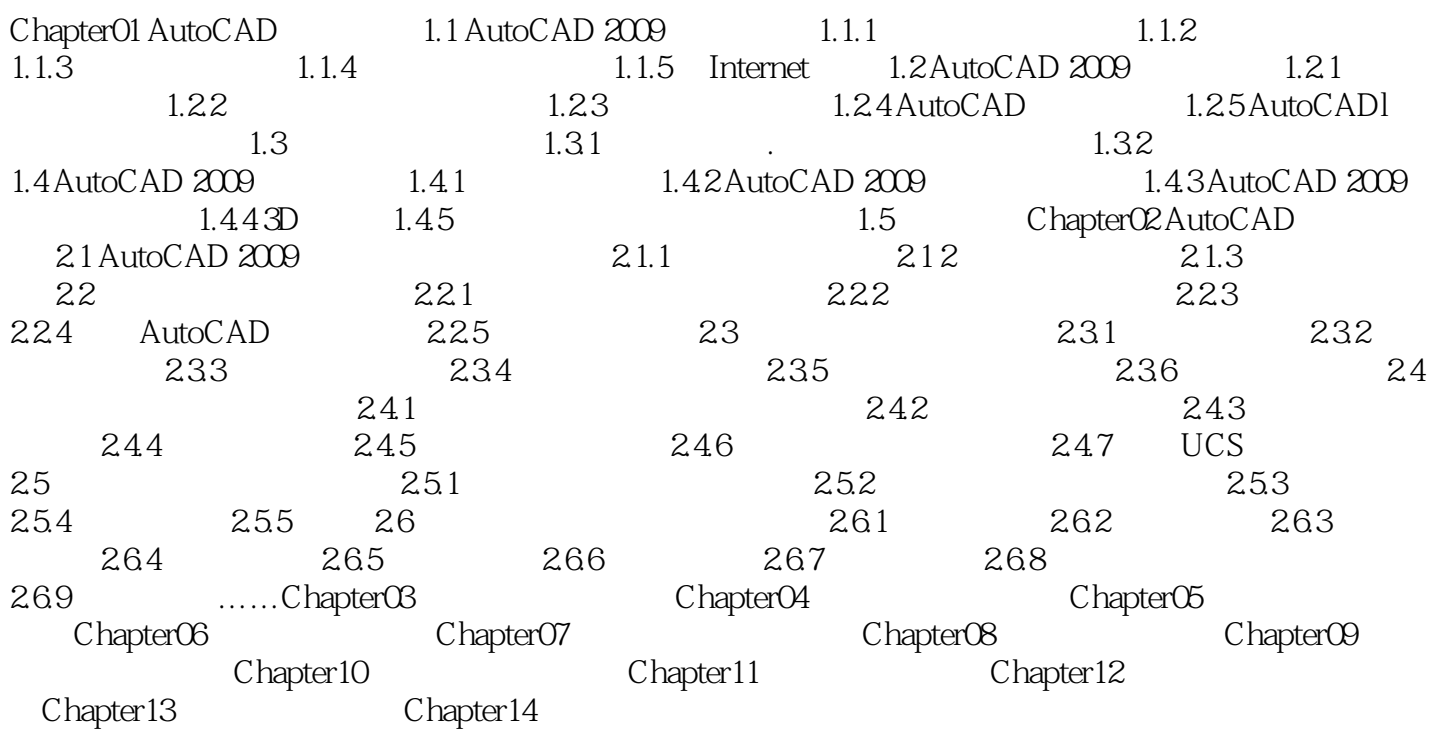

### $<<$ AutoCAD2009

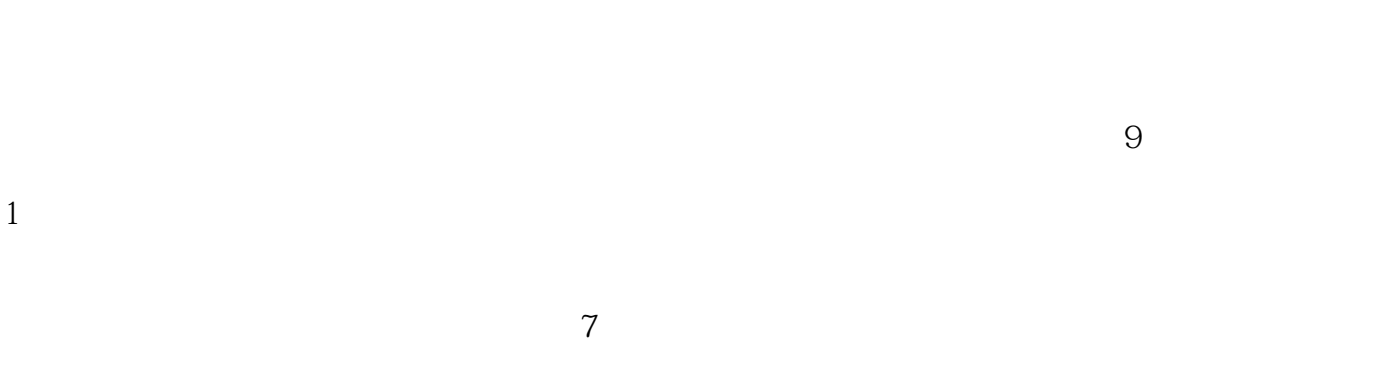

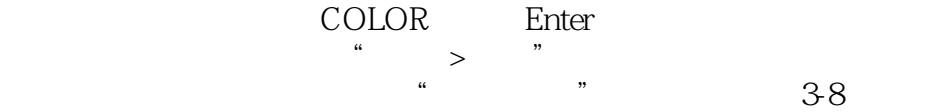

*Page 5*

## <<AutoCAD2009

AutoCAD2009<br>autoCAD2009<br>33

 $\infty$ 

# <<AutoCAD2009 >

本站所提供下载的PDF图书仅提供预览和简介,请支持正版图书。

更多资源请访问:http://www.tushu007.com